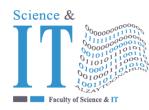

# جامعة الزيتونة الأردنية Al-Zaytoonah University of Jordan كلية العلوم وتكنولوجيا المعلومات Faculty of Science and IT

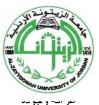

"Tradition and Quality"

| QF01/0408-4.0E | Course Plan for Bachelor program - Study Plan Development and Updating Procedures/<br>Department |
|----------------|--------------------------------------------------------------------------------------------------|
|                |                                                                                                  |

| Study plan<br>No. | 2021/2022                                                                  |           | University Special                    | ization                                  | Software En                     | gineering                  |
|-------------------|----------------------------------------------------------------------------|-----------|---------------------------------------|------------------------------------------|---------------------------------|----------------------------|
| Course No.        | 0114494                                                                    |           | Course name                           |                                          | Special topics                  | in SE                      |
| Credit<br>Hours   | 3                                                                          |           | Prerequisite Co-req                   | uisite                                   | Visual Program<br>Applications  | nming                      |
| Course<br>type    | MANDATORY     UNIVE       UNIVERSITY     ELECT       REQUIREMENT     REQUI |           | □ FACULTY<br>MANDATORY<br>REQUIREMENT | Support<br>course family<br>requirements | ☐ Mandatory<br>requiremen<br>ts | V Elective<br>requirements |
| Teaching<br>style | □ Full online learnin                                                      | g         | □ Blended learn                       | ning                                     | $\sqrt{\mathbf{Tradition}}$     | al learning                |
| Teaching<br>model | □ 2 Synchronous: 1 sync                                                    | hronous [ | □ 2 face to face :                    | 1synchronous                             | $\sqrt{3}$ Traditio             | nal                        |

# Faculty member and study divisions information (to be filled in each semester by the subject instructor)

| Name            | Academic rank | Office No. | Phone No. | E-mail                |          |
|-----------------|---------------|------------|-----------|-----------------------|----------|
| Mohammad        | Associate     | 340        |           | drmohairat@zuj.edu.jo |          |
| Muhairat        | Professor     |            |           |                       |          |
|                 |               |            |           |                       |          |
| Division number | Time          | Place      | Number of | Teaching              | Approved |
| 21,1010111001   |               |            | students  | style                 | model    |
|                 |               |            |           | Traditional           |          |
|                 |               |            |           |                       |          |
|                 |               |            |           |                       |          |

## **Brief description**

This course introduces students to programming technologies, design and development related to mobile applications. Topics include, Introducing Flutter, Learning Dart Basics, Using Common Widgets, Writing Platform-Native Code, Saving Data With Local Persistence and, Adding the Firebase And The Firestore Client App. Upon completion, students should be able to create basic applications for mobile devices.

#### Learning resources

| Course book information        | Beginning Flutter : A                                         | Beginning Flutter : A Hands On Guide To App Development, Marco L. Napoli, 2020, |                             |                     |  |
|--------------------------------|---------------------------------------------------------------|---------------------------------------------------------------------------------|-----------------------------|---------------------|--|
| (Title, author, date of issue, | John Wily & Sons                                              |                                                                                 |                             |                     |  |
| publisher etc)                 |                                                               |                                                                                 |                             |                     |  |
| Supportive learning resources  | <ol> <li>Beginning Ap</li> </ol>                              | op Development wit                                                              | h Flutter: Create Cross-Pla | atform Mobile Apps, |  |
| (Books, databases,             | Rap Payne, 2                                                  | 019, Kindle.                                                                    |                             |                     |  |
| periodicals, software,         | 2. Flutter.dev (The main Web Site for all Flutter resources). |                                                                                 |                             |                     |  |
| applications, others)          |                                                               |                                                                                 |                             |                     |  |
| Supporting websites            | 1. <u>https://youtub</u>                                      | be.com/                                                                         |                             |                     |  |
| The physical environment for   | ✓ Class room                                                  | □ labs                                                                          | □ Virtual                   | □ Others            |  |
| teaching                       |                                                               |                                                                                 | educational                 |                     |  |
|                                |                                                               |                                                                                 | platform                    |                     |  |
| Necessary equipment and        | Android Studio or VS                                          | Code software                                                                   |                             |                     |  |
| software                       |                                                               |                                                                                 |                             |                     |  |
| Supporting people with         |                                                               |                                                                                 |                             |                     |  |
| special needs                  |                                                               |                                                                                 |                             |                     |  |
| For technical support          |                                                               |                                                                                 |                             |                     |  |

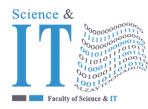

# جامعة الزيتونة الأردنية Al-Zaytoonah University of Jordan كلية العلوم وتكنولوجيا المعلومات Faculty of Science and IT

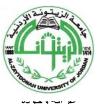

"Tradition and Quality"

QF01/0408-4.0E Course Plan for Bachelor program - Study Plan Development and Updating Procedures/ Department

#### Course learning outcomes (S = Skills, C = Competences K = Knowledge,)

| No.       | Course learning outcomes                                                                                                    | The associated program<br>learning output code |
|-----------|----------------------------------------------------------------------------------------------------|------------------------------------------------|
|           | Knowledge                                                                                                    |                                                |
| K1        | The knowledge of software development fundamentals, including data structures, algorithms, complexity, multiple programming languages, paradigms, and technologies. | MK4                                            |
|           |                                                                                                    |                                                |
|           | Skills                                                                                                    |                                                |
| <b>S1</b> | An ability to use the techniques, skills, and modern tools necessary for software engineering practice.                                                             | MS3                                            |
|           |                                                                                                    |                                                |
|           | Competences                                                                                                    |                                                |
| <b>C1</b> | Ability to develop software systems in one or more significant application domains.                                                                                 | MC2                                            |
|           |                                                                                                    |                                                |

### Mechanisms for direct evaluation of learning outcomes

| Type of assessment /<br>learning style       | Fully electronic<br>learning | Blended learning | Traditional<br>Learning<br>(Theory Learning) | Traditional<br>Learning (Practical<br>Learning) |
|----------------------------------------------|------------------------------|------------------|----------------------------------------------|-------------------------------------------------|
| Midterm exam                                 | 30%                          | 30%              | 40%                                          | 30%                                             |
| Participation /<br>practical<br>applications | 0                            | 0                | 10%                                          | 30%                                             |
| Asynchronous<br>interactive<br>activities    | 30%                          | 30%              | 0                                            | 0                                               |
| Final exam                                   | 40%                          | 40%              | 50%                                          | 40%                                             |

**Note:** Asynchronous interactive activities are activities, tasks, projects, assignments, research, studies, projects, work within student groups ... etc, which the student carries out on his own, through the virtual platform without a direct encounter with the subject teacher.

| Schedule of simultaneous / face-to-face encounters and their topics |                                         |                           |                     |  |  |  |
|---------------------------------------------------------------------|-----------------------------------------|---------------------------|---------------------|--|--|--|
| Week                                                                | Subject                                 | learning style*           | <b>Reference</b> ** |  |  |  |
| 1                                                                   | Introducing Flutter and Getting Started | Lecture/ learning through | 3-25                |  |  |  |
|                                                                     |                                         | projects                  |                     |  |  |  |
| 2                                                                   | Creating a Hello World App              | Lecture/ learning through | 25-43               |  |  |  |
|                                                                     |                                         | projects                  |                     |  |  |  |
| 3                                                                   | Learning Dart Basics                    | Lecture/ learning through | 43-65               |  |  |  |
|                                                                     |                                         | projects                  |                     |  |  |  |
| 4                                                                   | Creating a Starter Project Template     | Lecture/ learning through | 65-77               |  |  |  |

## Schedule of simultaneous / face-to-face encounters and their topics

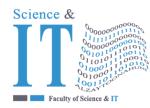

# جامعة الزيتونة الأردنية Al-Zaytoonah University of Jordan كلية العلوم وتكنولوجيا المعلومات Faculty of Science and IT

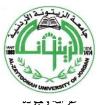

"Tradition and Quality"

| QF01 | DF01/0408-4.0E Course Plan for Bachelor program - Study Plan Development and Updating Procedures/<br>Department |                                      |                                    |         |  |
|------|----------------------------------------------------------------------------------------------------|--------------------------------------|------------------------------------|---------|--|
|      |                                                                                                    |                                      | projects                           |         |  |
| 5    | Understanding the Widget Tree                                                                                   |                                      | Lecture/ learning through projects | 77-103  |  |
| 6    | Using Common Widgets                                                                                            |                                      | Lecture/ learning through projects | 103-151 |  |
| 7    | Adding A                                                                                                    | nimation to An App                   | Lecture/ learning through projects | 151-177 |  |
| 8    | Creating                                                                                                    | An App's Navigation                  | Lecture/ learning through projects | 177-221 |  |
| 9    | Creating                                                                                                    | Scrolling Lists and Effects          | Lecture/ learning through projects | 221-253 |  |
| 10   | Building                                                                                                    | Layouts                              | Lecture/ learning through projects | 253-267 |  |
| 11   | Applying                                                                                                    | Interactivity                        | Lecture/ learning through projects | 267-307 |  |
| 12   | Writing P                                                                                                    | Platform-Native Code                 | Lecture/ learning through projects | 307-327 |  |
| 13   | Saving D                                                                                                    | ata With Local Persistence           | Lecture/ learning through projects | 327-375 |  |
| 14   | Adding th<br>App                                                                                                | he Firebase And The Firestore Client | Lecture/ learning through projects | 375-411 |  |
| 15   | Adding S<br>Client Ap                                                                                           | tate Management to The Firestore     | Lecture/ learning through projects | 411-453 |  |
| 16   | Final Exa                                                                                                    | m                                    |                                    |         |  |

\* Learning styles: Lecture, flipped learning, learning through projects, learning through problem solving, participatory learning ... etc.

\*\* Reference: Pages in a book, database, recorded lecture, content on the e-learning platform, video, website ... etc.

#### Schedule of asynchronous interactive activities (in the case of e-learning and blended learning)

| Week | Task / activity | Reference | Expected results |
|------|-----------------|-----------|------------------|
| 1    |                 |           |                  |
| 2    |                 |           |                  |
| 3    |                 |           |                  |
| 4    |                 |           |                  |
| 5    |                 |           |                  |
| 6    |                 |           |                  |
| 7    |                 |           |                  |
| 8    |                 |           |                  |
| 9    |                 |           |                  |
| 10   |                 |           |                  |
| 11   |                 |           |                  |
| 12   |                 |           |                  |
| 13   |                 |           |                  |
| 14   |                 |           |                  |
| 15   |                 |           |                  |
| 16   |                 |           |                  |